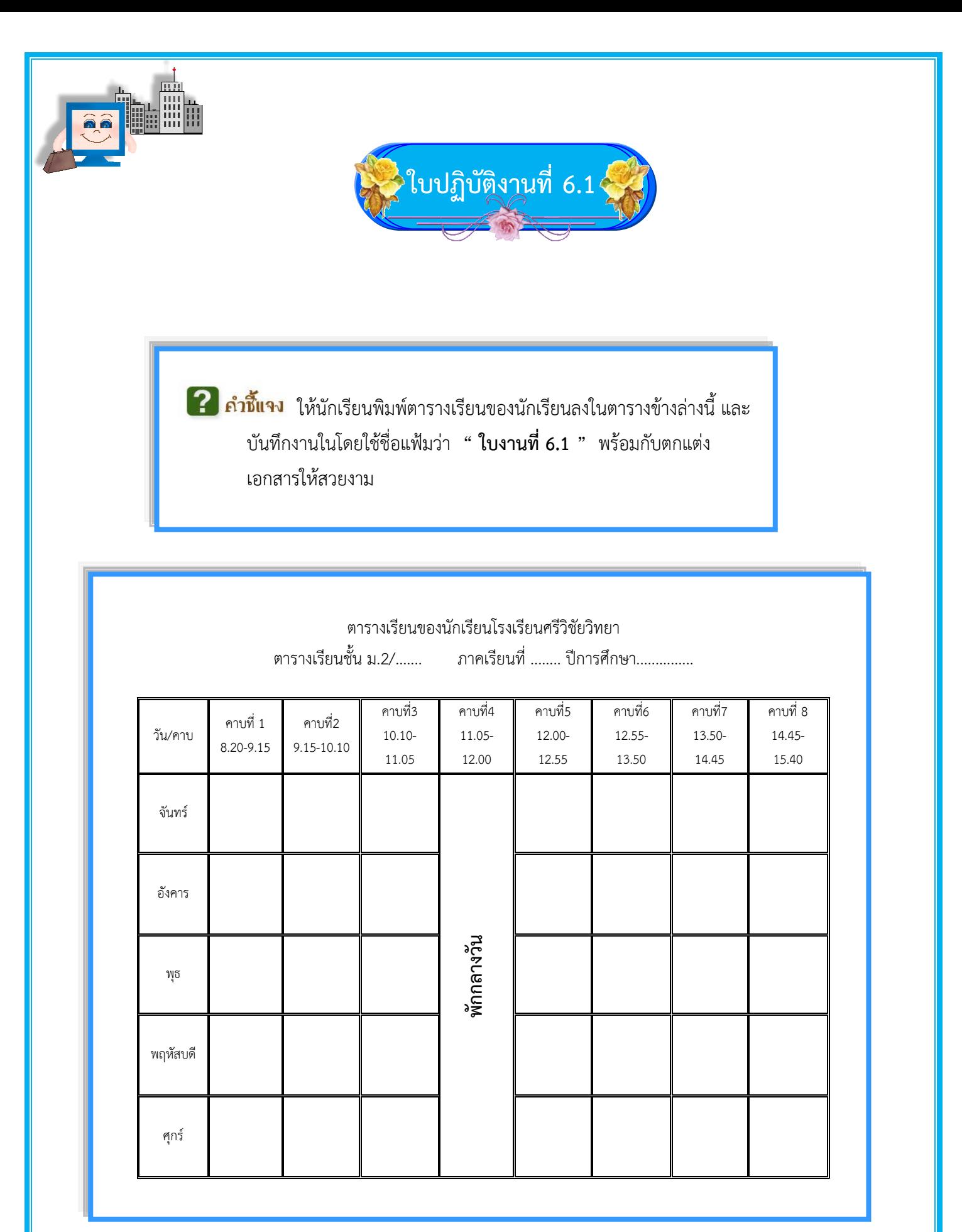

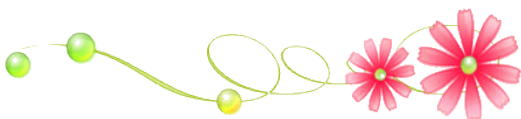

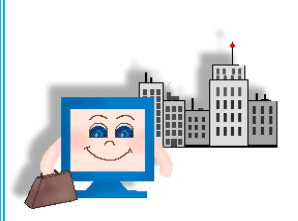

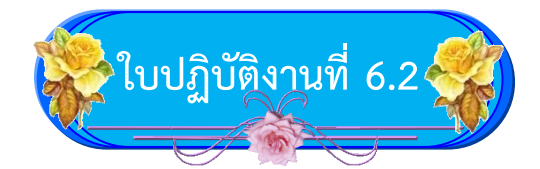

ี ? กำชี้แจง ให้นักเรียนปฏิบัติงานตามคำสั่งข้างล้างนี้พิมพ์

- 1. ให้นักเรียนบันทึกรายรับ-รายจ่ายในเวลา 1 สัปดาห์ลงในตารางตามตัวอย่างข้างล่างนี้
- 2. ตกแต่งเอกสารโดยใช้ แทรกรูปภาพและตกแต่งตารางให้สวยงาม
- 3. บันทึกงานโดยใช้ชื่อแฟ้มว่า **"ใบงานที่ 6.2"**

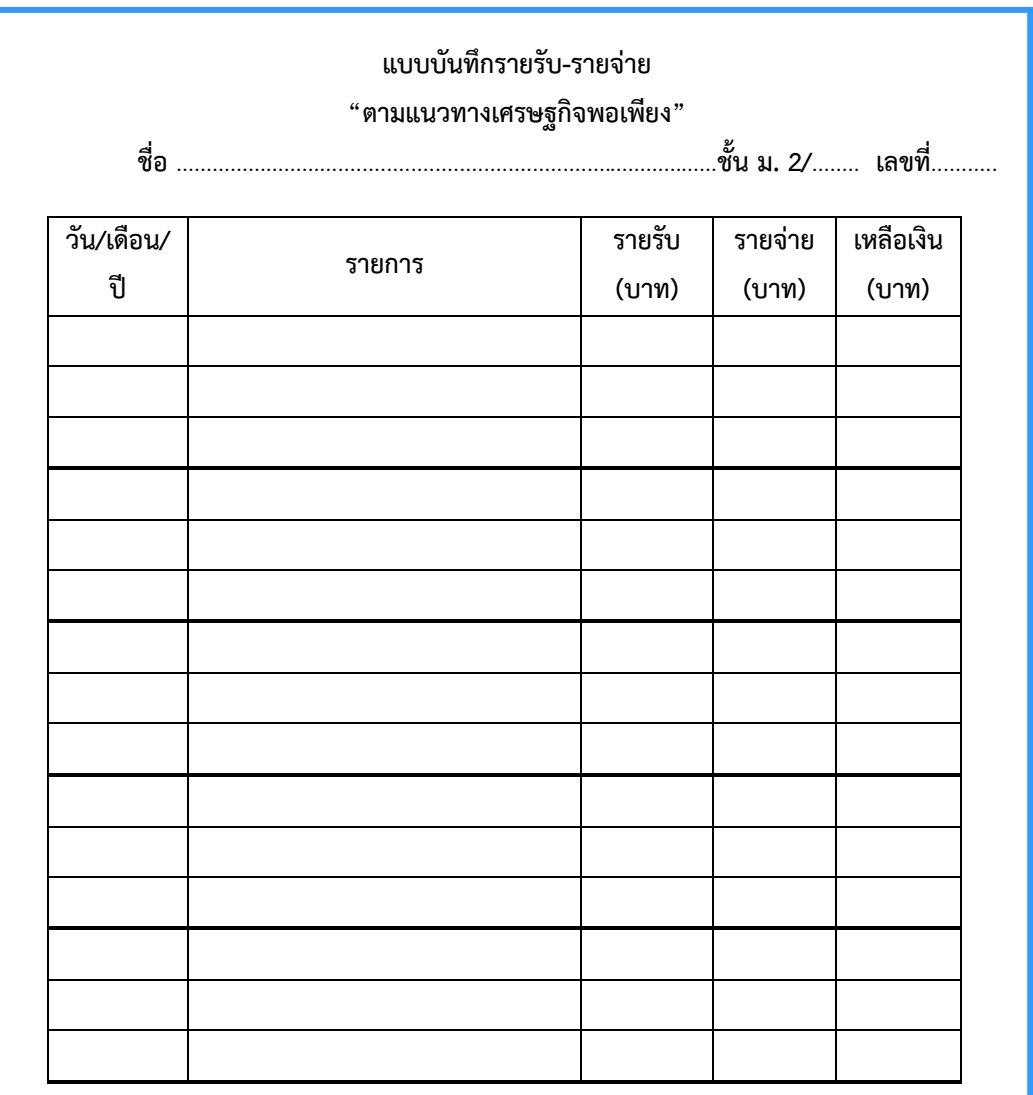

สัปดาห์นี้ฉันเหลือเงินกี่บาท ฉันจะนำเงินจำนวนนี้ไปทำอะไร เพราะอะไร

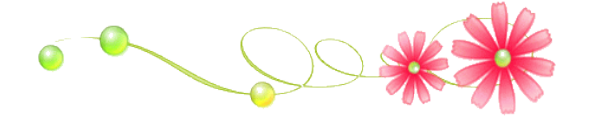

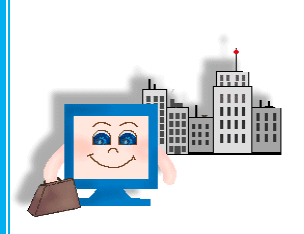

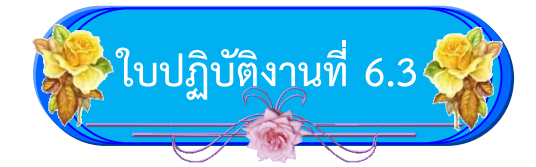

ใ คำชี้แจง ให้นักเรียนพิมพ์งานตามคำสั่งดังนี้

- 1. ให้นักเรียนพิมพ์งานตามตารางข้างล่างนี้
- 2. ตกแต่งเอกสารให้สวยงาม
- 3. บันทึกงานไว้ ชื่อ "ใบงานที่ 6.3"

รายการหนังสือจากร้าน ซีเอ็ด บุคส์ เซ็นเตอร์ และ แพร่พิทยา สาขาเซ็นทรัล ปิ่นเกล้า

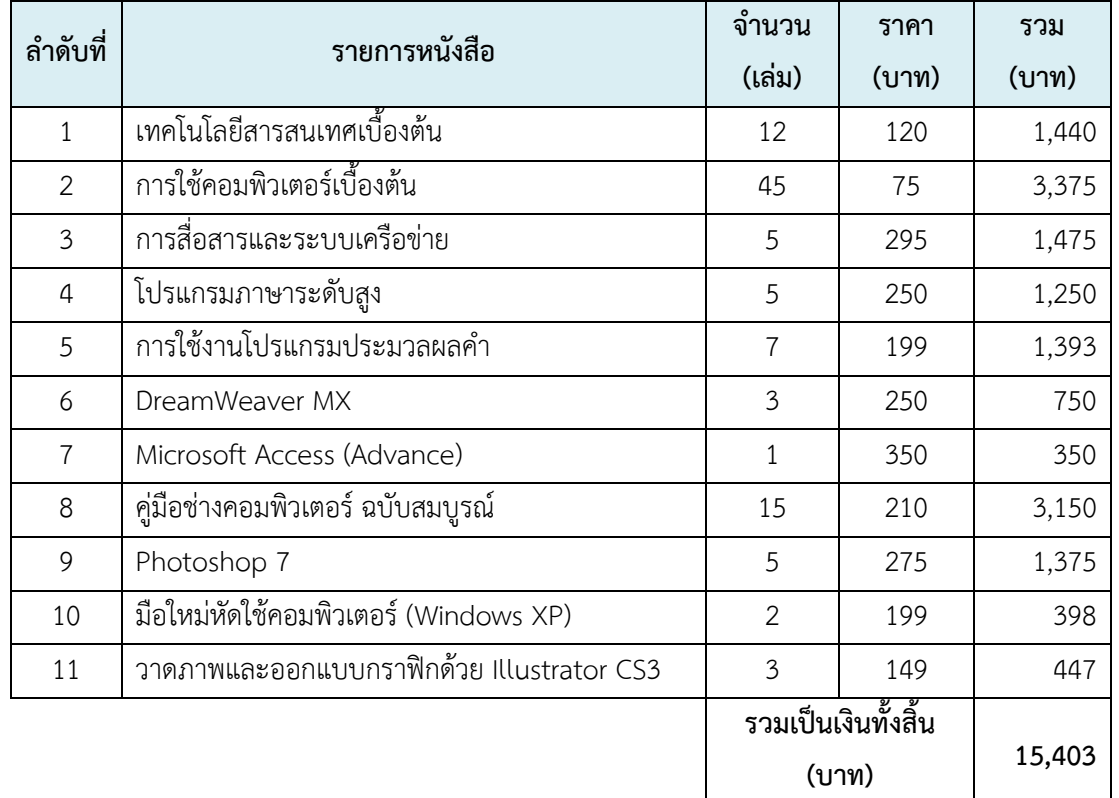

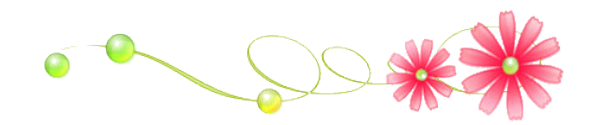